#### Міністерство освіти і науки України Національний університет водного господарства та природокористування

Кафедра фінансів та економічної безпеки

# **06-03-281М**

## **МЕТОДИЧНІ ВКАЗІВКИ**

Методичні вказівки до виконання курсової роботи з навчальної дисципліни «Податкова система» для здобувачів вищої освіти першого (бакалаврського) рівня за освітньо-професійною програмою «Фінанси, банківська справа та страхування» спеціальності 072 «Фінанси, банківська справа та страхування» денної та заочної форм навчання

> Рекомендовано науково-методичною радою з якості ННІЕМ Протокол № 5 від 27.04.2021 року

Методичні вказівки до виконання курсової роботи з навчальної дисципліни «Податкова система» для здобувачів вищої освіти першого (бакалаврського) рівня за освітньо-професійною програмою «Фінанси, банківська справа та страхування» спеціальності 072 «Фінанси, банківська справа та страхування» денної та заочної форм навчання/ [Електронне видання] / Акімова Л. М., Семенюк К. М. – Рівне : НУВГП, 2021. – 21 с.

Укладачі: Акімова Л. М., д.н.держ.упр., професор кафедри фінансів та економічної безпеки; Семенюк К. М., к.е.н, доцент кафедри фінансів та економічної безпеки.

Відповідальна за випуск: Ляхович О. О., кандидат економічних наук, доцент, в.о. завідувача кафедри фінансів та економічної безпеки.

Відповідальна за випуск: Ляхович О. О., к.е.н., в.о. завідувача кафедри фінансів та економічної безпеки.

Гарант освітньої програми Мельник Л. М.

#### ЗМІСТ

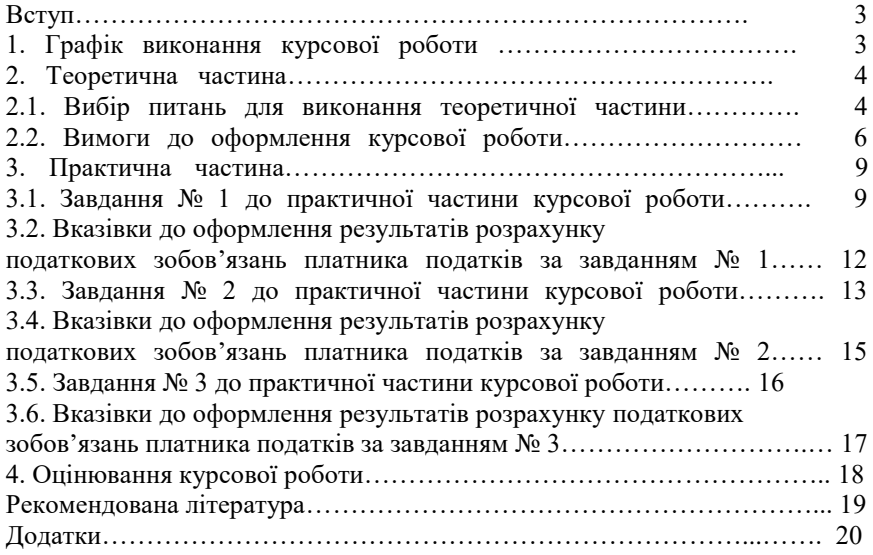

© Акімова Л. М., Семенюк К. М., 2021 © НУВГП, 2021

#### **ВСТУП**

Методичні вказівки до виконання курсової роботи з навчальної дисципліни «Податкова система» для студентів спеціальності 072 «Фінанси, банківська справа та страхування» денної та заочної форм навчання призначені для ґрунтовного опрацювання студентами окремих тем навчальної дисципліни та оволодіння ними практичними навичками з розрахунку податкових зобов'язань платників за основними, формуючими більшу частину доходів Зведеного бюджету країни, податками та заповнення податкових декларацій.

Відповідно до зазначеного курсова робота складається з теоретичної і практичної частини.

Виконання студентами передбачених цими вказівками завдань розкриє розуміння ними основних принципів оподаткування в Україні, вміння розраховувати податкові зобов'язання та оцінювати вплив податкової політики на розвиток національного господарства.

### **1. ГРАФІК ВИКОНАННЯ КУРСОВОЇ РОБОТИ**

Завдання на виконання курсової роботи доводяться студентам та контролюються викладачами відповідно до графіку наведеного в табл. 1.

Таблиця 1.

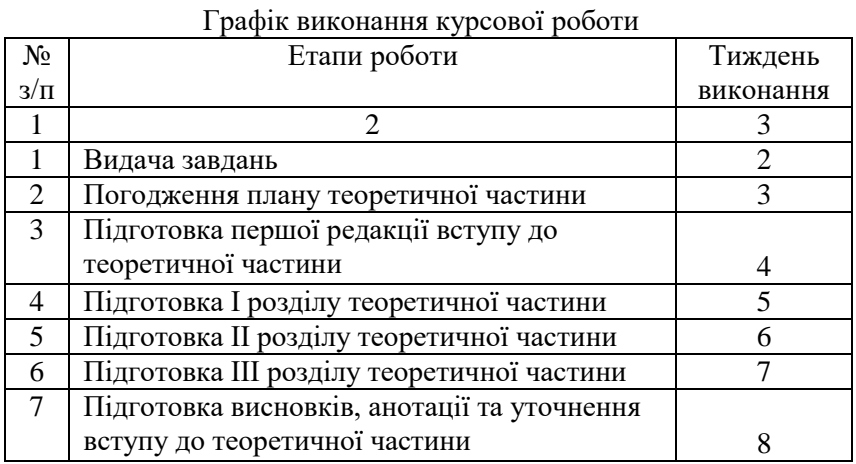

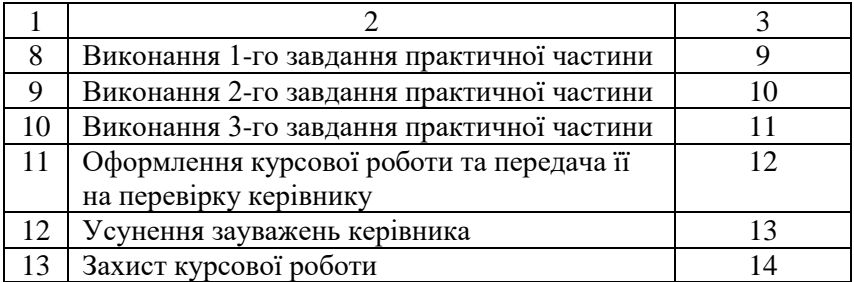

#### **2. ТЕОРЕТИЧНА ЧАСТИНА**

#### **2.1. Вибір питань для виконання теоретичної частини**

Теоретична частина виконується студентами за одною із нижче наведених тем. Номер варіанта визначається за порядковим номером студентів у списку групи (за рекомендацією викладача).

#### **Список питань теоретичної частини курсової роботи**

1. Акцизний податок: виникнення, природа, вітчизняні реалії.

2. Фіскальні та регулюючі ефекти акцизного податку.

3. Вплив місцевих податків та зборів на формування місцевих бюджетів.

4. Податкова система України та організація оподаткування.

5. Фіскальне регулювання інвестиційно-інноваційної діяльності підприємств.

6. Вплив системи оподаткування на інвестиційну діяльність.

7. Вплив системи оподаткування на фінансовий стан підприємств.

8. Екологічне оподаткування: стан та перспективи розвитку.

9. Майнове оподаткування: вітчизняні реалії та зарубіжний досвід.

10. Мито як регулятор зовнішньоекономічної діяльності.

11. Місцеві податки і збори: вітчизняна практика та зарубіжний досвід.

12. Місцеві податки і збори: регіональний аспект.

13. Податковий контроль та напрями підвищення його ефективності.

14. Оподаткування зовнішньоекономічної діяльності.

15. Оподаткування підприємницької діяльності в Україні.

16. Оподаткування прибутку підприємств в Україні: стан та перспективи.

17. ПДВ в системі непрямого оподаткування.

18. Податкові пільги та їх роль у розвитку підприємства.

19. Податкове стимулювання інвестиційно-інноваційної діяльності в Україні.

20. Роль єдиного податку в забезпеченні розвитку малого і середнього бізнесу.

21.Сучасні тенденції адаптації податкового законодавства України до стандартів ЄС.

22. Обґрунтування вибору оптимальної системи оподаткування для середнього підприємства (загальна система чи єдиний податок).

23. Обґрунтування вибору оптимальної системи оподаткування для сільськогосподарського підприємства (єдиний податок чи загальна система оподаткування).

24. Особливості оподаткування довгострокових договорів: плюси і мінуси.

25. Світовий досвід стимулювання експорту.

26. Світовий досвід залучення іноземних інвестицій.

27. Роль амортизаційних нарахувань в стимулюванні розвитку підприємств.

28. Оподаткування доходів юридичних осіб: вітчизняна та зарубіжна практика.

29. Місцеві податки і збори та їх роль у формуванні місцевих бюджетів.

30. Податкова система України в контексті регіональної політики.

31. Обґрунтування оптимальної норми податкового навантаження в контексті мінімізації ухилення від сплати податків.

32. Податки на споживання в Україні: фіскальні ефекти та цінові наслідки.

33. Європейський досвід екологізації податкової системи.

34. Облікові технології в адмініструванні податків в Україні.

35. Теоретичні і практичні аспекти адміністрування податків в Україні.

36. Обґрунтування підвищення ставки акцизного податку: переваги і недоліки.

37. Оподаткування корпоративних прав – світовий досвід для України.

38. Оподаткування нерухомості – світовий досвід для України.

39. Роль акцизного податку в регулюванні економічної політики держави.

40. Мито в контексті забезпечення економіки сталого розвитку.

41. Оподаткування земельних ресурсів у світі і в Україні.

42. Особливості оподаткування фізичних осіб-суб'єктів підприємницької діяльності у світі і в Україні.

43. Транспортний податок у світі та в Україні, як економічна і екологічна складова політики держави.

44. Захист платників податків від неправомірних дій контролюючих органів.

45. Захист інтересів держави при санації та банкрутстві підприємств.

46. Сучасна податкова політика у країнах ЄС.

47. Оподаткування пов'язаних осіб в світі та в Україні.

48. Нарахування та виплата дивідендів у світі та в Україні.

49. Відмінності у податковому та бухгалтерському обліку.

50. Судовий досвід вирішення спорів між платниками податків та державною фіскальною службою.

#### **2.2. Вимоги до оформлення курсової роботи**

Курсову роботу оформляють на стандартних аркушах паперу формату А 4 (210 х 297 мм).

Поля: ліве, верхнє, нижнє – 20 мм, праве – 10 мм, абзац – 10 мм.

Міжстроковий інтервал – 1,5. Нумерація аркушів, крім титульного і першого, справа, вверху.

Кількість рядків на аркуші – 29 – 30.

Шрифт 14, Times New Roman.

Обсяг роботи 40 – 45 аркушів (теоретична частина – 30 – 35 аркуші, практична 8 – 10 аркушів).

*Титульний аркуш* оформляють згідно із зразком (Додаток А).

*Оформлення 1-го аркуша* (Додаток Б):

- зверху зліва - індекс **УДК** (жирним шрифтом);

- через два міжстрокових інтервали – по центру: **Ім'я та прізвище автора** (жирним), нижче: – спеціальності 072 «Фінанси, банківська справа та страхування», групи Ф – 3, ННІЕМ (шрифт звичайний);

- через два міжстрокових інтервали – по центру **назва роботи** (великі букви, жирним);

- через два міжстрокових інтервали – **анотація** (5 – 6 рядків) – вирівнювання по ширині, абзац 10 мм (Слово анотація не друкують. Шрифт звичайний);

- через два міжстрокових інтервали **ключові слова** (7 – 10) – фраза ключові слова жирним, після двох крапок самі ключові слова звичайним шрифтом, вирівнювання по ширині, абзац – 10 мм;

#### *Оформлення 2-го аркуша:*

ЗМІСТ:

- слово зміст пишуть по центру великими жирними буквами;

- решта змісту після двох міжстрокових інтервалів вирівнюють по ширині, абзац – 10 мм;

- напроти кожної частини змісту, в правій частині аркуша, вказують сторінку, з якої вона починається.

#### *Оформлення назв структурних частин курсової роботи:*

**ТЕОРЕТИЧНА ЧАСТИНА** (пишуть великими жирними буквами по центру);

**ВСТУП** (пишуть великими жирними буквами по центру);

**РОЗДІЛИ** (слово розділ та його назву пишуть великими жирними буквами по центру). Розділи нумерують, крапку в кінці не ставлять, наприклад – **РОЗДІЛ 1,** в наступному рядку пишуть назву розділу без крапки в кінці, наприклад – **ОПОДАТКУВАННЯ ПІДПРИЄМСТВ**;

**Підрозділи** (слово підрозділ не пишуть, але нумерують жирним шрифтом, в кінці крапку ставлять). Назву підрозділу крім першої букви наводять малими жирними буквами, наприклад: **1.1. Податкове навантаження** (в кінці крапку не ставлять);

**ВИСНОВКИ** (пишуть великими жирними буквами по центру);

**ПРАКТИЧНА ЧАСТИНА** (пишуть великими жирними буквами по центру);

**ЗАДАЧА 1 (2, 3)** (пишуть великими жирними буквами по центру). Після двохінтервального міжстрочного відступу наводять завдання задач та їх розв'язок. Результати розрахунку податкових зобов'язань доцільно показати в табличній формі;.

**ВИКОРИСТАНА ЛІТЕРАТУРА** (пишуть великими жирними буквами по центру);

**ДОДАТКИ** (пишуть великими жирними буквами по центру). Додатки нумерують великими буквами арабського алфавіту та через крапку цифрами, наприклад **Додаток А.1**

**ВСТУП,** кожний **РОЗДІЛ, ПРАКТИЧНУ ЧАСТИНУ, ВИСНОВКИ, ВИКОРИСТАНУ ЛІТЕРАТУРУ, ДОДАТКИ**  розпочинають **з нового аркуша.**

Між назвами розділу та підрозділу, назвою підрозділу, словами **ВСТУП, ВИСНОВКИ, ВИКОРИСТАНА ЛІТЕРАТУРА** та основним текстом повинно бути 2 інтервали

*Оформлення тексту курсової роботи:*

**ВСТУП** – 1,5 – 2 аркуші – повинен включати – огляд попередніх робіт за досліджуваною тематикою, обґрунтування актуальності дослідження, вибір об'єкта, предмета, мети, завдань та методів дослідження.

**В кожній роботі повинно бути 3 розділи,** що включають по 3 підрозділи (4 – 5 аркушів кожен підрозділ), розділи починають з нового аркушу, кожний розділ повинен містити короткий висновок (6 – 10 рядків).

В роботі обов'язкове посилання в квадратних дужках на використану літературу, наприклад [4, с. 77]. Якщо наводять цитату повністю, то її необхідно взяти в лапки.

Формули наводять в редакторі формул по центру. Зверху і знизу від формул роблять відступ на 2 міжстрочних інтервали. Формули нумерують в круглих дужках справа, перша цифра у назві формули означає номер розділу, наприклад - 1.3 (третя формула першого розділу).

Аналогічно нумерують таблиці і рисунки.

Слово таблиця і її номер зазначають справа зверху над таблицею, назва таблиці - в наступному рядку по центру.

Слово рис. і його номер зазначають нижче рисунка, з абзацним відступом, потім у цьому ж рядку зазначають назву рисунку, вирівнювання по ширині, абзац 10 мм.

Перед і після таблиць та рисунків роблять 2 міжстрочних інтервальних відступи.

**Висновки** наводять на 1,5 – 2 аркушах.

**Список використаної літератури –** оформляють згідно стандарту (10 – 15 одиниць, але тільки ті на які є посилання в тексті).

#### **3. ПРАКТИЧНА ЧАСТИНА**

Практична частина курсової роботи передбачає розрахунок податкових зобов'язань платників податків за трьома податками: податком на додану вартість, податком на прибуток підприємств та податком на доходи фізичних осіб.

#### **3.1. Завдання № 1 до практичної частини курсової роботи**

Потрібно визначити податкові зобов'язання, податковий кредит та належну до сплати суму ПДВ за **січень поточного року** і заповнити податкову декларацію з ПДВ (розрахунки проводити в грн., з заокругленням до цілого числа за загальними правилами). *Варіант визначається за порядковим номером студента у списку групи.*

Таблиня 2.

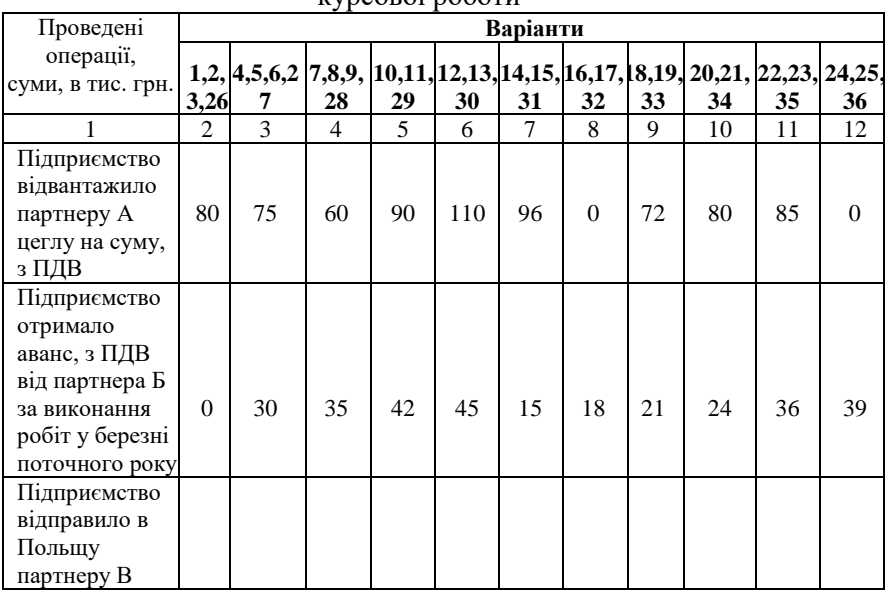

Вихідні дані для виконання завдання № 1практичної частини курсової роботи

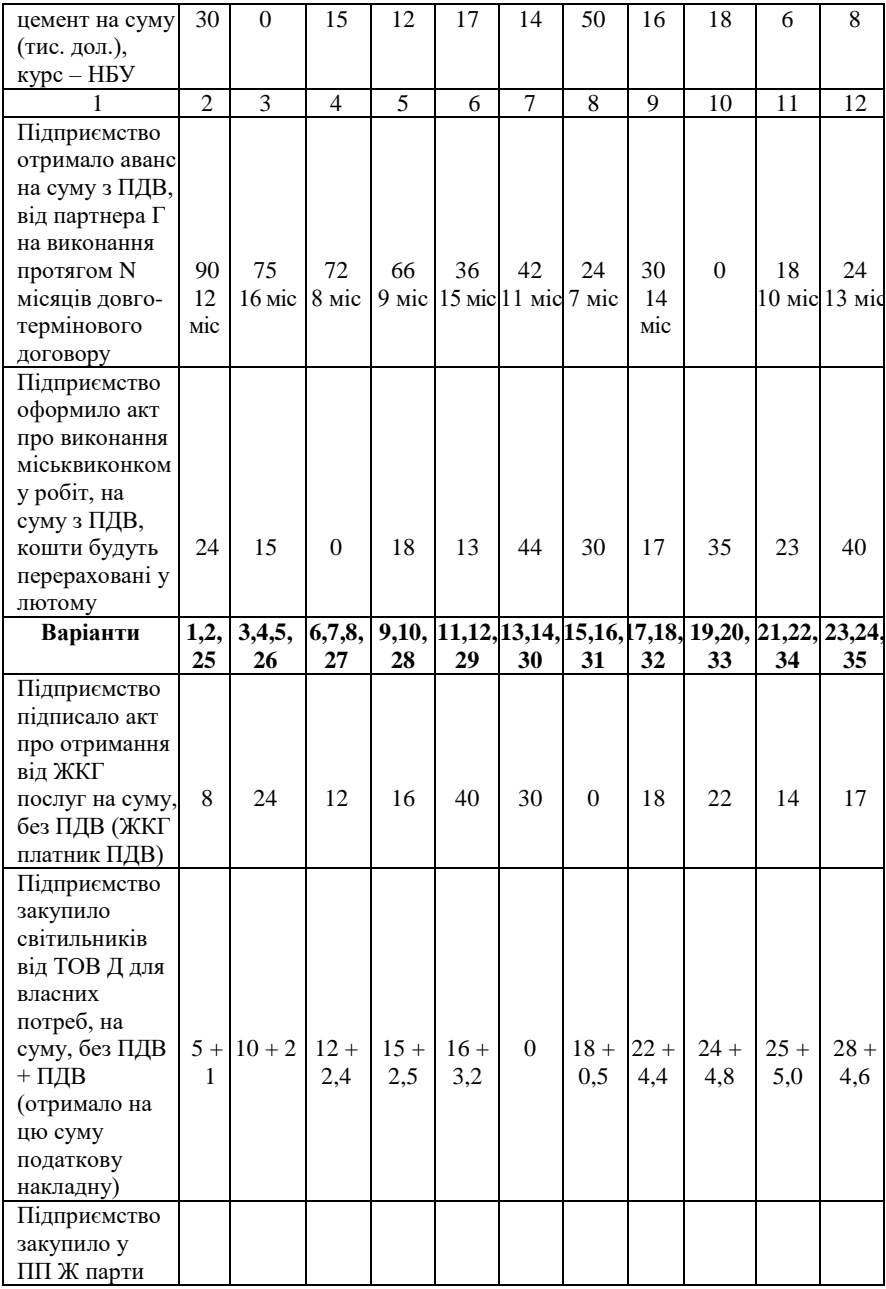

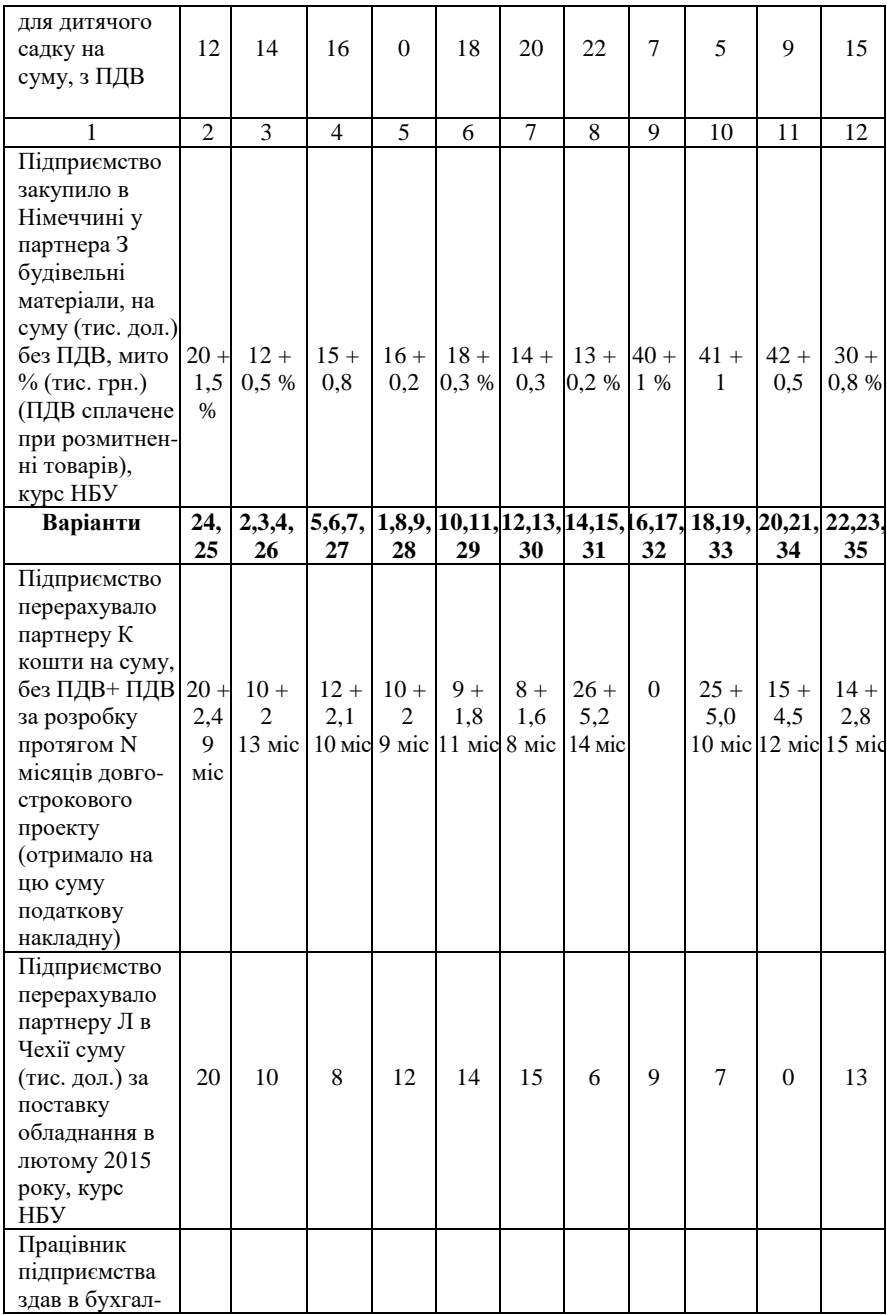

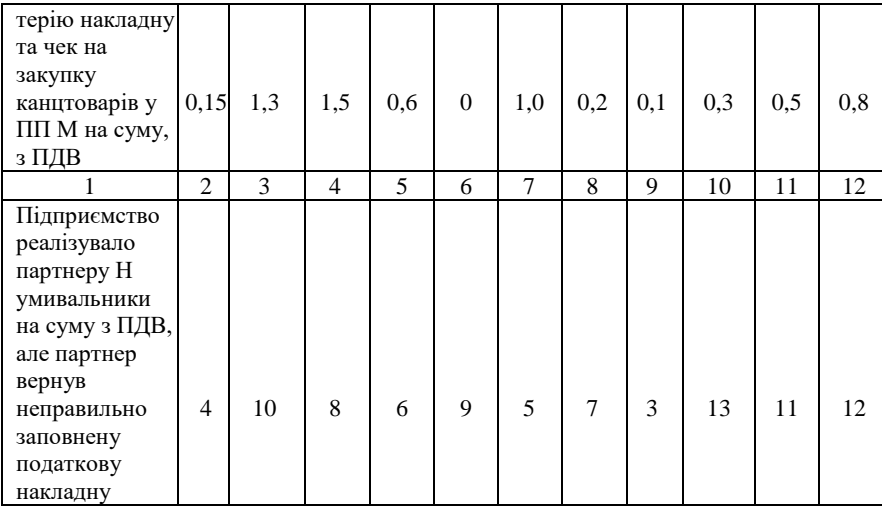

#### **3.2. Вказівки до оформлення результатів розрахунку податкових зобов'язань платника податків за завданням № 1**

Розрахунок ПДВ доцільно провести у табличній формі (табл. 3). При цьому в колонці 8 необхідно ґрунтовно, з посиланням на статті закону, пояснити розрахунки. Особливу увагу необхідно звернути на випадки, коли визначення податкового зобов'язання або податкового кредиту проводиться за відмінними від загальних правилами, або взагалі не нараховується.

Крім того в декларації з ПДВ, яку студенти повинні заповнити та помістити в додатки до курсової роботи, необхідно відповідно до вимог законодавства заповнити податкові зобов'язання, податковий кредит та ПДВ, який платник має сплатити до бюджету, або отримати з нього відшкодування негативного сальдо.

Таблиня 3.

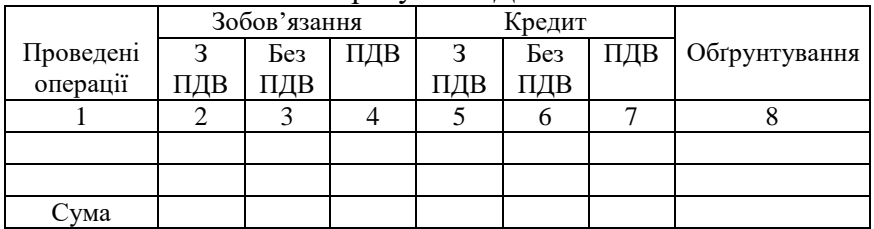

### Розрахунок ПДВ

#### **3.3. Завдання № 2 до практичної частини курсової роботи**

Визначити валові доходи, валові витрати, базу оподаткування та належний до сплати (відшкодування) податок на прибуток підприємств (ППП) за І квартал і заповнити податкову декларацію з ППП (розрахунки проводити в грн., з заокругленням до цілого числа за загальними правилами). *Варіант визначається за порядковим номером студента у списку групи.* (Позначення: НФД – неповоротна фінансова допомога, ПФД – поворотна фінансова допомога).

Таблиня 4.

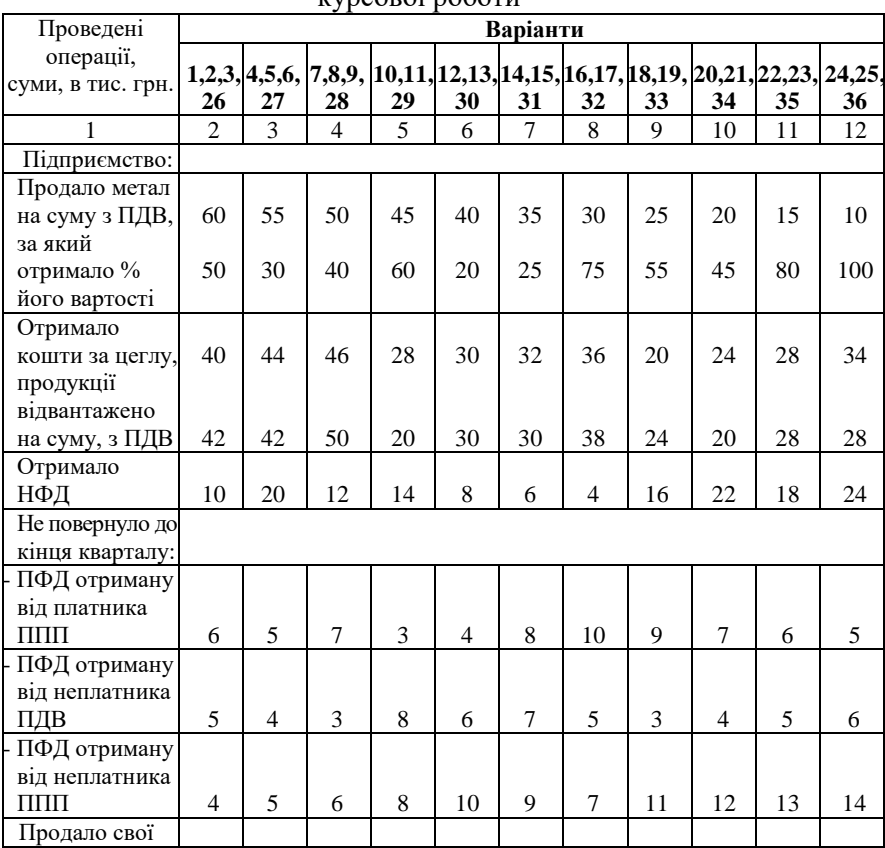

Вихідні дані для виконання завдання № 2 практичної частини курсової роботи

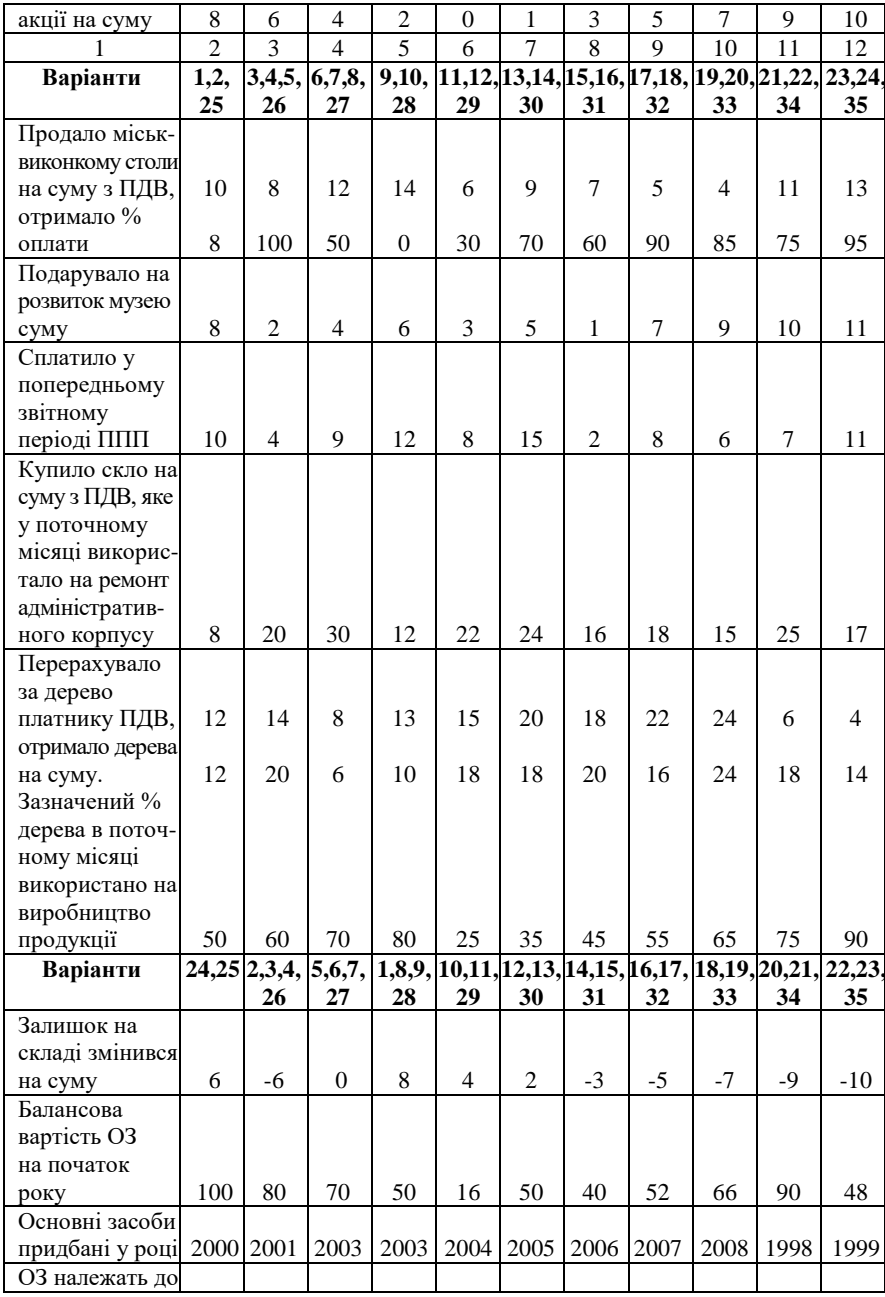

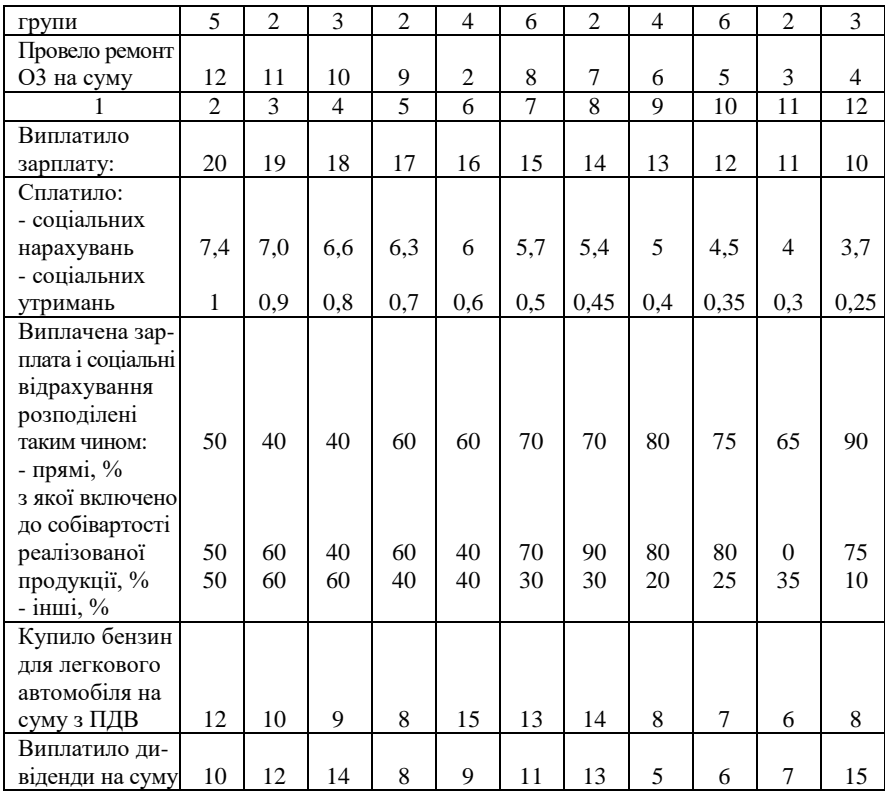

#### **3.4. Вказівки до оформлення результатів розрахунку податкових зобов'язань платника податків за завданням № 2**

Розрахунок ППП доцільно провести у табличній формі (табл. 5). При цьому в колонці 4 необхідно ґрунтовно, з посиланням на статті закону, пояснити розрахунки. Особливу увагу необхідно звернути на випадки, коли визначення валового доходу або валових витрат проводиться за відмінними від загальних правилами.

Ставку податку, норми амортизації та законодавчі обмеження при визначенні доходів та витрат слід використовувати згідно діючого законодавства.

Крім того в декларації з ППП, яку студенти повинні заповнити та помістити в додатки до курсової роботи, необхідно відповідно до вимог законодавства заповнити доходи, витрат, базу оподаткування

та ППП, який платник має сплатити до бюджету, або отримати з нього відшкодування негативного сальдо.

Таблиця 5.

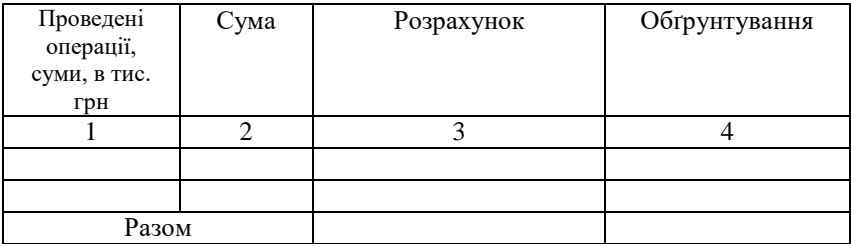

Розрахунок податку на доходи фізичних осіб

#### **3.5. Завдання № 3 до практичної частини курсової роботи**

Потрібно визначити соціальну пільгу, соціальні утримання, податок на доходи фізичних осіб та заповнити податковий розрахунок сум доходу, нарахованого (сплаченого) на користь платників податку, і сум утриманого з них податку (розрахунки проводити в грн. та коп., з заокругленням до цілого числа за загальними правилами). *Варіант визначається за порядковим номером студента у списку групи.*

Таблиця 6.

Вихідні дані для виконання завдання № 3 практичної частини

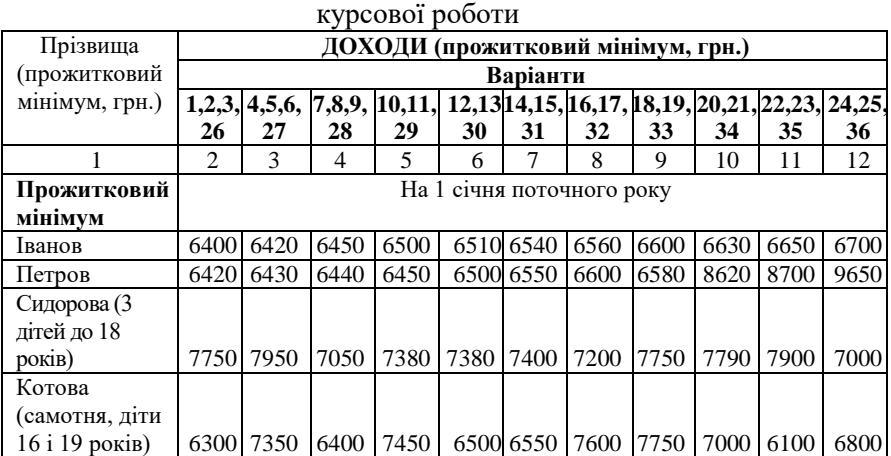

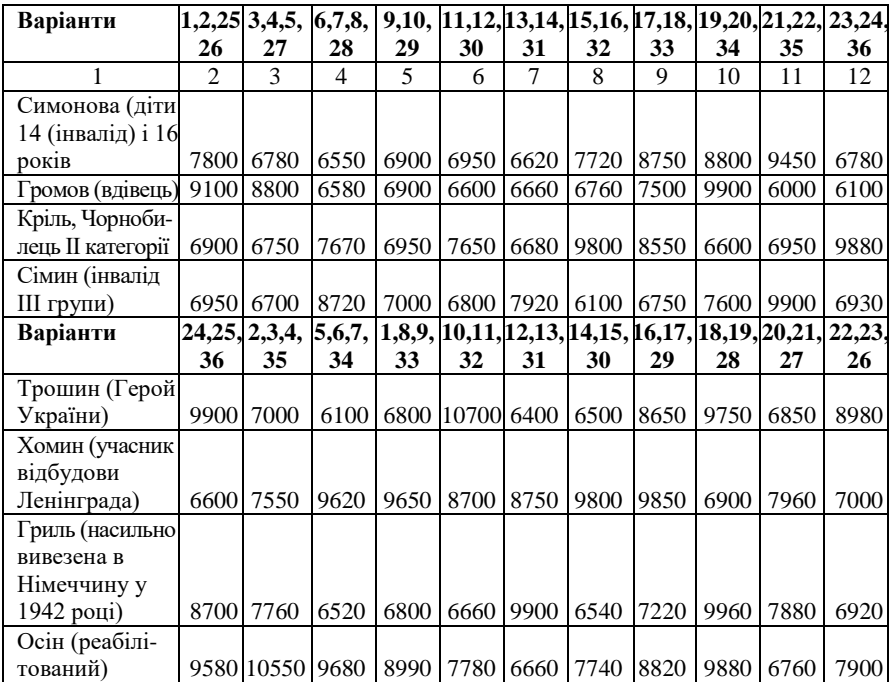

#### **3.6. Вказівки до оформлення результатів розрахунку податкових зобов'язань платника податків за завданням № 3**

Розрахунок податку на доходи фізичних осіб (ПДФО) доцільно провести у табличній формі (табл. 7). При цьому в колонці 4 необхідно ґрунтовно, з посиланням на статті закону, пояснити розрахунки.

При проведенні розрахунків студенти повинні враховувати, що право на загальну соціальну мають всі громадяни, якщо їх доходи не перевищують граничну суму. Проте для окремих категорій громадян із цього правила є виключення, які студенти повинні знати.

Окремі громадяни мають право на підвищену соціальну пільгу, 150 і 200 % від загальної соціальної пільги. Перелік категорій громадян, які мають право на підвищену соціальну пільгу студентам також необхідно вивчити.

Ставки ПДФО, соціальних утримань, правила визначення граничної суми, яка дає право на соціальну пільгу, загальної та підвищеної соціальної пільги слід використовувати із діючого законодавства.

Крім того студенти повинні заповнити та помістити в додатки до курсової роботи розрахунок сум доходу, нарахованого (сплаченого) на користь платників податку, і сум утриманого з них податку.

Таблиня 7.

Розрахунок податку на доходи фізичних осіб

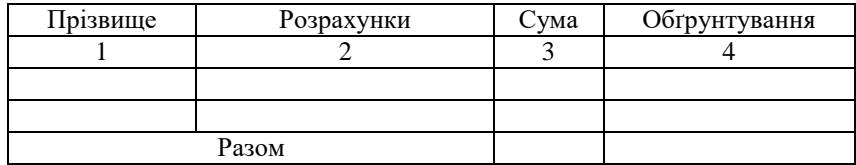

### **4. ОЦІНЮВАННЯ КУРСОВОЇ РОБОТИ**

Теоретична частина:

Максимальна сума – 10 балів.

Практична частина:

Максимальна сума – 10 балів.

Захист роботи:

Максимальна сума 10 балів.

Максимальна сума балів за курсову роботу 30 балів.

Шкала оцінювання аналогічна до шкали, яка використовується до оцінювання засвоєння студентами теоретичного і практичного матеріалу.

*Якщо в двох роботах зустрічається повтори – обидві роботи до захисту не допускаються.* 

#### **Рекомендована література Базова**

1. Пирога І. С. Оптимізація податкової системи України. *Науковий вісник публічного та приватного права*. 2017. Випуск 6. Том 2. С. 74–79.

2. Мельник М. І. Податковий контроль в Україні: проблеми та пріоритети підвищення ефективності : монографія. Львів : ДУ «Інститут регіональних досліджень ім. М. І. Долішнього НАН України», 2015. 330 с.

3. Еш С. М. Податкова система України : навч. посіб. Киів : Кондор, 2008. 456 с.

4. Мельник В. М., Кощук Т. В. Податкова політика України в умовах імплементації угоди про асоціацію з Європейським Союзом. *Фінанси України*. 2016. № 7.

5. Олійник О. В., Філон І. В. Податкова система : навч. посіб. Киів : ЦНЛ, 2006. 456 с.

6. Онисько С. М., Тофан І. М., Гришина О. В. Податкова система : підручник, Львів : Новий Світ-2000, 2005. 310 с.

7. Пріб К. А., Федько В. І. Податкова система України: термнологія і формування основних положень : навч. посіб., Киів : ЦУЛ, 2007. 320 с.

8. Офіційний сайт Державної податкової служби України. Інформаційні повідомлення. URL: [http://sfs.gov.ua](http://sfs.gov.ua/) (дата звернення: 10.04.2020).

9. Податковий кодекс України від 30.03.2020, [№ 540-IX](https://zakon.rada.gov.ua/laws/show/540-20#n6) URL: <https://zakon.rada.gov.ua/laws/show/2755-17> (дата звернення: 10.04.2020).

10. Система оподаткування та її інформаційно забезпечення : навч. посіб. / Гарасим П. М., Десятнюк О. М., Журавель Г. П. та ін. Киів : Професіонал, 2006. 736 с.

11. Система оподаткування та податкова політика : навч. посіб. / В. В. Захожай, Я. В. Литвиненко, К. В. Захожай, Р. Я. Литвиненко; Під. заг. ред. В. Б. Захожая, Р. Я. Литвиненко. Киів : ЦНЛ, 2006. 468 с.

12. Трансформаційні процеси у податковій системі України : монографія / Волохова І. С., Луніна І. О., Слатвінська М. О., Хомутенко А. В. та ін.; за ред. д-ра екон. наук І. С. Волохової. Одеса : Атлант, 2018. 383 с.

13. Ярема Б. П. Податкова система: Збірник задач та тести : навч. посіб. / Б. П. Ярема, В. П. Маринець. Львів : Магнолія, 2008. 136 с.

Додаток А

#### **Приклад оформлення титульного аркуша**

Міністерство освіти і науки України Національний університет водного господарства та природокористування Навчально-науковий інститут економіки і менеджменту Кафедра фінансів та економічної безпеки

### **КУРСОВА РОБОТА**

з дисципліни «Податкова система» **Тема теоретичної частини:**

\_\_\_\_\_\_\_\_\_\_\_\_\_\_\_\_\_\_\_\_\_\_\_\_\_\_\_\_\_\_\_\_\_\_\_\_\_\_\_\_\_\_\_\_\_\_\_\_\_\_\_\_

**Виконав:** Студент спеціальності 072 «Фінанси, банківська справа та страхування» курсу, групи *Прізвище ім'я по-батькові* № в списку групи\_\_\_\_

**Перевірив:** Л.М. Акімова, д.н.держ.упр.,

Національна шкала \_\_\_\_\_\_\_\_\_ Кількість балів: \_\_\_\_\_\_

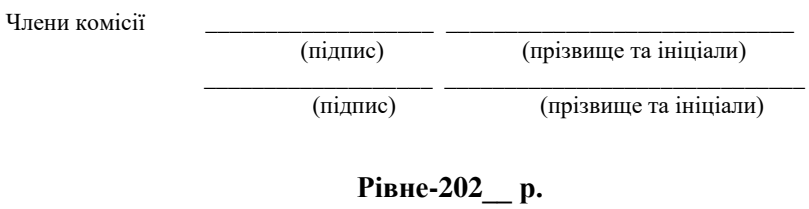

Додаток Б

#### **Приклад оформлення 1-го аркуша**

**УДК 336.02**

#### **Іванов Петро Васильович**

студент спеціальності 072 «Фінанси, банківська справа та страхування» денної та заочної форм навчання

3-го курсу, групи Ф-31, Навчально-науковий інститут економіки і

менеджменту

**Тема «\_\_\_\_\_\_\_\_\_\_\_\_\_»**

У роботі розглянуто історичний досвід виникнення та трансформування системи оподаткування доходів фізичних осіб в світі, обґрунтовано доцільність запровадження даного податку, його роль у формуванні доходної частини бюджетів країн, порядок нарахування, ставки, пільги та податкові кредити (знижки), які отримують окремі платники податку.

**Ключові слова:** податок, доходи, фізичні особи, платники, база оподаткування, ставки, пільги, кредит.

21